**SERNINA** 

# Systemanforderungen

Bevor Sie die Software installieren, vergewissern Sie sich, dass Ihr Computer die unten aufgeführten technischen Systemanforderungen erfüllt.

#### **PC-Spezifikationen**

Prüfen Sie bitte, dass Ihr PC die Systemanforderungen erfüllt. Überprüfen Sie bitte CPU/RAM sowie den Festplattenspeicherplatz. Die nachfolgende Tabelle beschreibt die Mindest-Systemanforderungen.

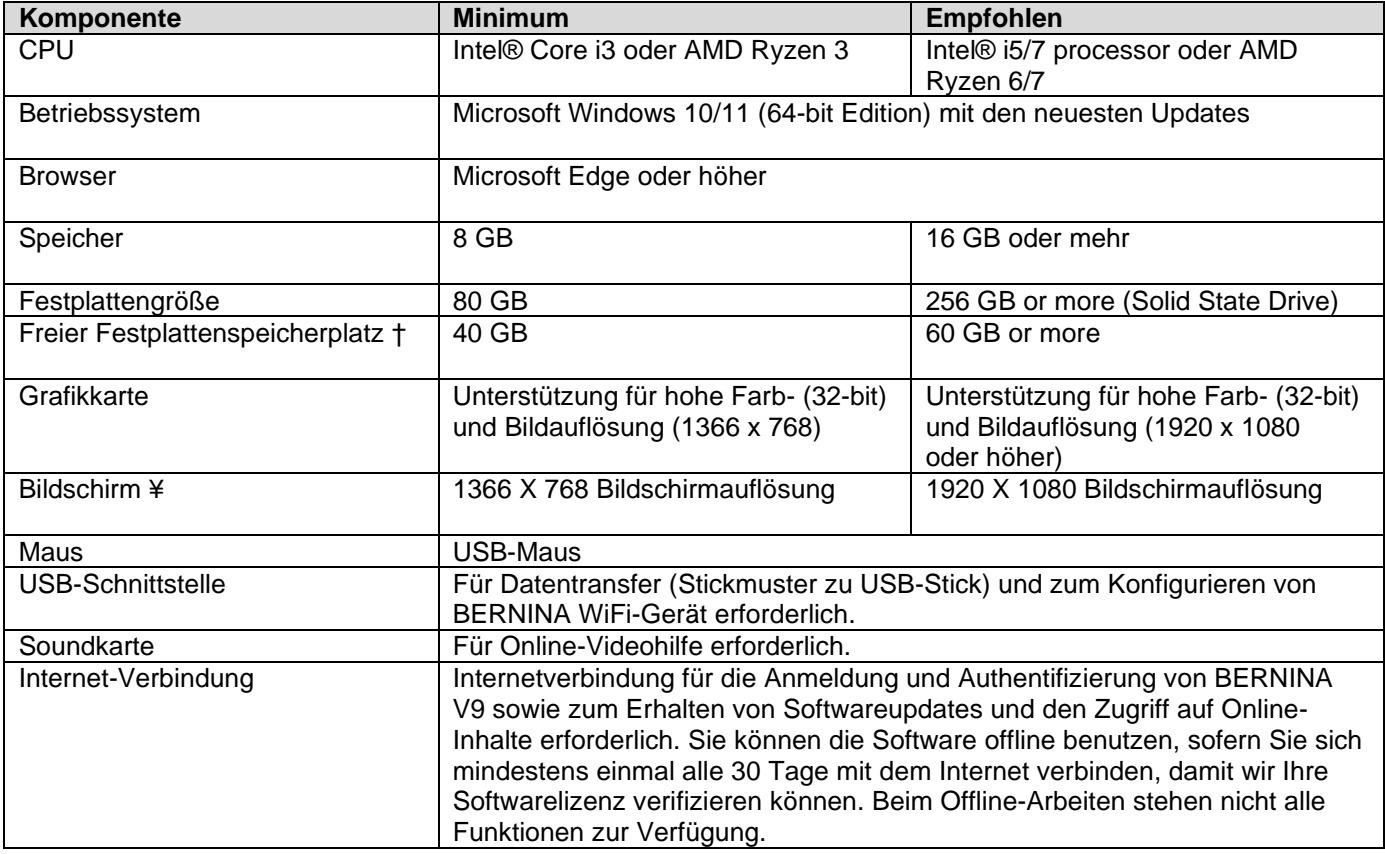

## **Freier Festplattenspeicherplatz †**

BERNINA V9 benötigt je nach installierten Optionen bis zu 5 GB Festplattenspeicherplatz. CorelDRAW® SE benötigt zusätzlich weitere 3GB.

## **Bildschirmauflösung ¥**

Falls Ihr Monitor mit niedriger Auflösung läuft, sind einige Kontrollen auf der Benutzeroberfläche unter Umständen ausgeblendet. Die physische Größe Ihres Monitors beeinflusst die optimale Bildschirmauflösung. Größere Schriftarten verschlimmern das Problem in der Regel. Wenn Sie Probleme mit der Lesbarkeit haben, versuchen Sie sowohl Bildschirmauflösung als auch Schriftgröße anzupassen. Eine Auflösung von 1600 x 900 mit einer Schriftgröße von 100% oder 125% sollte beispielsweise funktionieren.

#### **Informationen für Mac OS X / Apple-User**

BERNINA Sticksoftware kann auf Intel-basierten Mac-Computern mit Boot Camp installiert werden, um Windows 10/11 auf einer eigenen Partition auszuführen. Eine Partition von mindestens 85 GB ist erforderlich, 100 GB werden empfohlen.

Zur Benutzung der Software unter Windows auf Mac-Computern mit M-Serie Chips wird Parallels benötigt. Hierfür wird nur eine limitierte Unterstützung angeboten und es gilt folgendes zu beachten: [FAQ](https://ticket.bernina.com/otobo/public.pl?Action=PublicFAQZoom;ItemID=739)